# Computing FLE 3/4 How can I publish on a desk top?

### Cultural capital

Children see the value of safe internet searching and the ability to manipulate texts and images.

That word processing is an integral part of most jobs with opportunities to develop specific IT skills and STEM jobs.

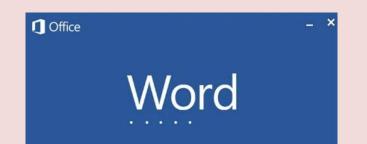

| Skills                     |
|----------------------------|
| Format a text              |
| Create and position a text |
| Combine image and text     |
| Save to a folder.          |

### Forever Facts

That Microsoft Word is an example of word processing.

That if I feel unsafe on the internet I will stop and tell a trusted adult.

Computers can combine a variety of information including word processing, images and data.

#### What I have learnt before:

Internet safety, Word processing. Safe internet searching.

## **Exciting Books**

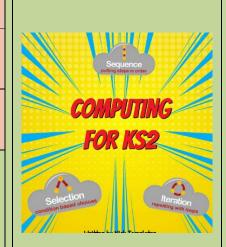

Our Endpoint

I can use the desk top for images and text on the desktop.

## Subject Specific Vocabulary

| Subject Specific vocabulary |                                                                        |
|-----------------------------|------------------------------------------------------------------------|
| Word processing             | Using a computer to generate and edit texts.                           |
| Font                        | The name given to the type of 'writing' on a computer                  |
| Enter / return<br>key       | This key will move the cursor down, or start a new line.               |
| Cursor                      | The flashing line in word processing.                                  |
| Save as                     | Giving the document a name and place to save so you can find it later. |
| Image                       | A picture, maybe from the internet or a photograph.                    |
| Text                        | A block of writing that can be edited (changed)                        |